## **Ekran Modülü**

Mac.Ekran.Çözünürlük (SafKüçükRakam Yatay; Dikey; SafRakam Renk

Ayarlar doğrultusunda ekran çözünürlüğünü değiştirir.

Mac.Ekran.Ebatları() Dizilimsel ytAlan

Ekranları ve konum ve boyutlarını geri verir. Verileri [ytAlan](https://www.basit.web.tr/dokuwiki/doku.php?id=ytalan) yapı taşı olarak geri verir.

From: <https://www.basit.web.tr/dokuwiki/> - **Basit Yazılım Dili Dokümantasyonu**

Permanent link: **[https://www.basit.web.tr/dokuwiki/doku.php?id=mac\\_ekran](https://www.basit.web.tr/dokuwiki/doku.php?id=mac_ekran)**

Last update: **17.11.2020 12:39**

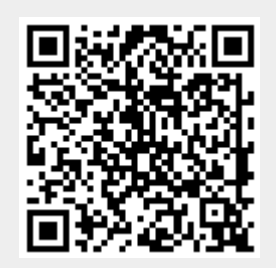